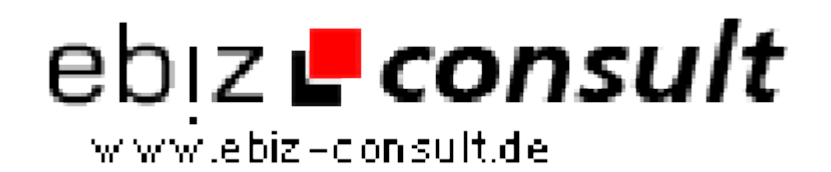

solutions for your daily eBusiness

## **Anzeigenmarkt Professional V2.3.0**

**URL**

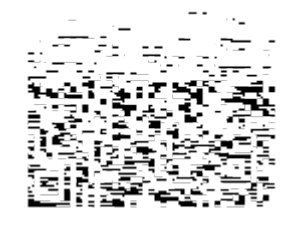

https://www.php-resource.de/script/E-Commerce/Marketplace-Software/Anzeigenmarkt-Professional-V2-3-0\_16638

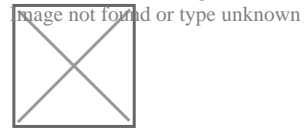

## **Produktbild**

**Description** Themenbereich: Allgemeiner Anzeigenmarkt

Unser PHP Anzeigenmarkt Professional in der Version 2.3.0 ist ein komplexes Anzeigen-Portal inklusive einer bedienerfreundlichen Administration und zahlreiche wichtige Funktionen.

Mit unserem auf PHP und MySQL basierendes Script bieten Sie Ihren Besuchern eine komfortable Benutzeroberfläche, das Ihnen dabei Hilft erfolgreich einen eigenen Anzeigenmarkt-Portal Umzusetzen.

Inklusiv ist natürlich ein 30 vorgefertige Rubriken und mehr als 300 Kategorien. Sie können natürlich auch jederzeit die Kategorien und Rubriken löschen oder durch eigene ergänzen.

Unser Anzeigenmarkt Professional V2 zeichnet sich durch die Übersichtlichkeit und komfortable Menüführung aus. Auch ein "ungeübter" Gelegenheitssurfer finden sich sofort zurecht und wird nicht durch ressourcenschwendete Spielereien, übeflüssige Funktionen oder unübersichtliche Linkblöcke überfordert.

Alle Artikelbilder die hochgeladen werden, werden serverseitig in Thumbnails umgewandelt. Statt des Originalbildes, von . B. 100KByte, verwandelt das Script es in wesemtlich kleinere Bilder (Thumbnails) von nun wenigen KByte (zwischen 1,5 und 8 KByte) generiert und anschließend an den Browser gesendet. Dadurch wird die Downloadzeit verringert und es entsteht ein erheblich schnellerer Seitenaufbau.

Der PHP-Code ist unverschlüsselt und auch für Anfänger leicht verständlich. Es lässt sich bereits mit wenig Grundkenntnissen in PHP und MySQL problemlos an eigen Vorstellungen anpassen.

Zum Lieferumfang gehört ausserdem:

- Acht CSS-basierende Designs
- Zahlreiche vorgefertige Textseiten (Impressum, FAQ, Suchtipps, uvm.)

Allgemeine Informationen:

- !!NEU!! Jetzt mit integriertem Tunning Paket!
- Einfach und schnell zu installieren über eine komfortable Installationsroutine,
- Detailliertes deutsches Handbuch als Textdatei,
- Komfortable und einfach zu bedienende Administration,
- Übersichtliche Funktionen ohne ressourcenfressende Spielereien,
- Leicht verständliche Menüführung für Besucher, Mitglieder und Administration,
- Die Anzahl der möglichen Kleinanzeigen ist unbegrenzt,
- Anzahl der Rubriken und Kategorien unbegrenzt (1 Subebene),
- Standardaccount (kostenlos) und Premiuaccounts mit 3 Kontoarten: Guthabenkonto (PrePaid) und 2 Flatratekonten,
- Eigener Anzeigenshop für gewerbliche Mitglieder,
- Übergrosse Artikelbilder werden nach dem Upload auf den Server automatisch auf das erlaubte Format reduziert,
- Artikelbilder werden als **Thumbnails** angezeigt,
- Ständige Weiterentwicklung sowie zeitlich unbegrenzter und im